# **Фасетный поиск UMI.CMS на базе Sphinx**

# Толпекин Дмитрий

*Iris Digital*

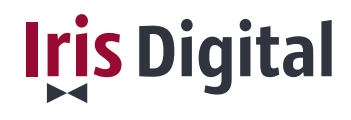

# **Фасетный поиск**

- **Что такое?**
- **Зачем нужен?**
- **Где использовать?**

# **Этапы реализации фасетного поиска в UMI.CMS**

- **1. Хранение и индексация данных**
- **2. Поиск**

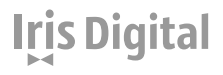

## Хранение и индексация данных

### Хранение данных

#### Real-time indexes *u* JSON attributes Структура индекса sphinx:

index facetdemo

#### $\left\{ \right.$

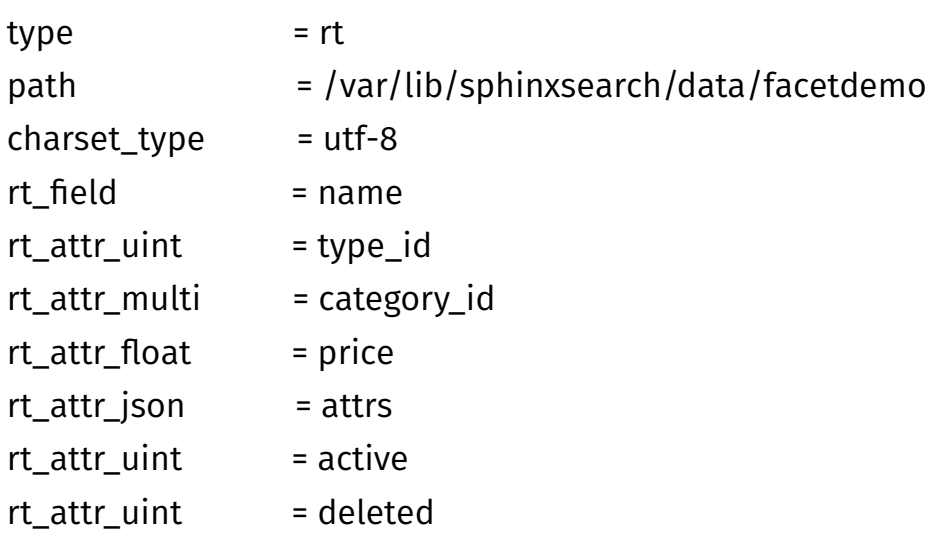

## **Iris Digital**

<sup>}</sup>

## **Хранение и индексация данных**

### **Индексация данных**

Используем события UMI.CMS для индексации контента

#### **Отслеживаемые события:**

- systemCreateElement
- systemModifyElement
- ◆ systemMoveElement
- systemSwitchElementActivity
- ◆ systemDeleteElement

etc...

## Хранение и индексация данных

#### Обработка событий на примере systemCreateElement:

```
//events.php
 new umiEventListener('systemCreateElement', 'catalog', 'onCreateElementFacetIndexator');
//class.php
  public function onCreateElementFacetIndexator(iUmiEventPoint $event)
    if($event->getMode() !== "after") {
       return;
    $element = $event->getRef("element");
    if ($element instanceof umiHierarchyElement) {
       $objectTypesCollection = umiObjectTypesCollection::getInstance();
       $hierarchyType = $element->getHierarchyType();
      if ($hierarchyType->getName() == 'catalog' && $hierarchyType->getExt() == 'object') {
         $id = $element->id;
         $name = $element->name;
         $objectTypeId = $element->getObjectTypeId();
         $category_id = $element->getParentId();
         Sprice = Selement->price:
         //Получаем остальные данные для фильтрации
        $attrs = json_encode($props_array);
        $ln sph = new PDO('mysql:host=127.0.0.1;port=9306');
         $stmt = $ln_sph->exec("REPLACE INTO facetdemo (id,name,type_id,active,price,category_id,attrs)
           VALUES({$id},'{$name}', {$objectTypeId}, {$active}, {$price}, ({$category_id}), '{$attrs}')
           "):$ln_sph = new PDO('mysql:host=127.0.0.1;port=9306');
         $stmt = $ln_sph->exec("INSERT INTO facetdemo (id,name,type_id,price,category_id)
           VALUES({$id},'{$name}', {$objectTypeId}, {$price}, ({$category id}))
           "\cdot
```
06

<u>Iris Digital</u>

## **Поиск**

### **1. Построение фильтра по всему каталогу**

> select \* from facetdemo facet attrs.nositeli facet attrs.best\_offers;

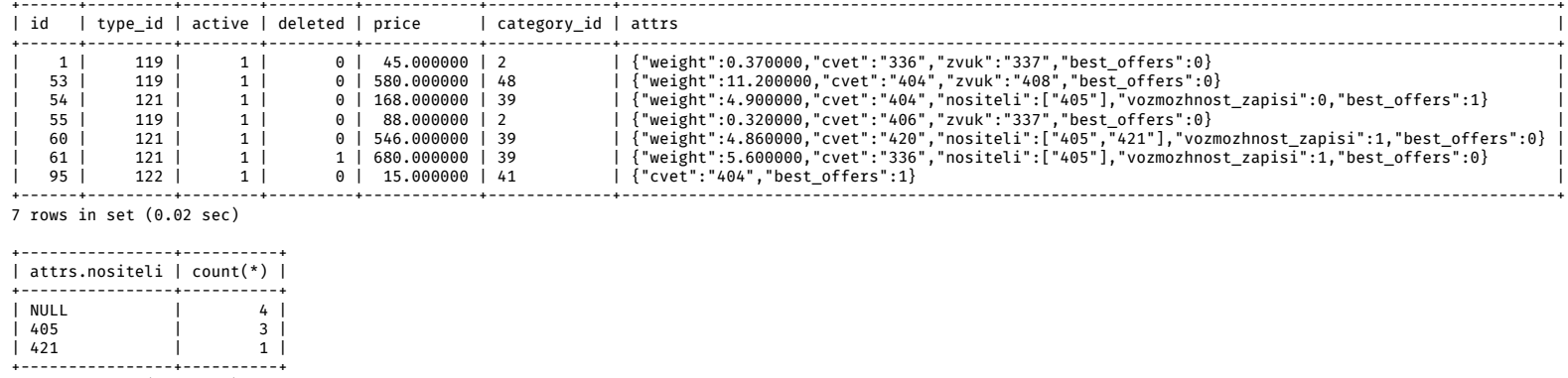

**Iris Digital** 

3 rows in set (0.02 sec)

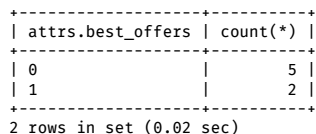

**07**

## **Поиск**

### **2. Результат после применения фильтра**

> select \* from facetdemo where attrs.best\_offers=1 facet attrs.nositeli facet attrs.best\_offers;

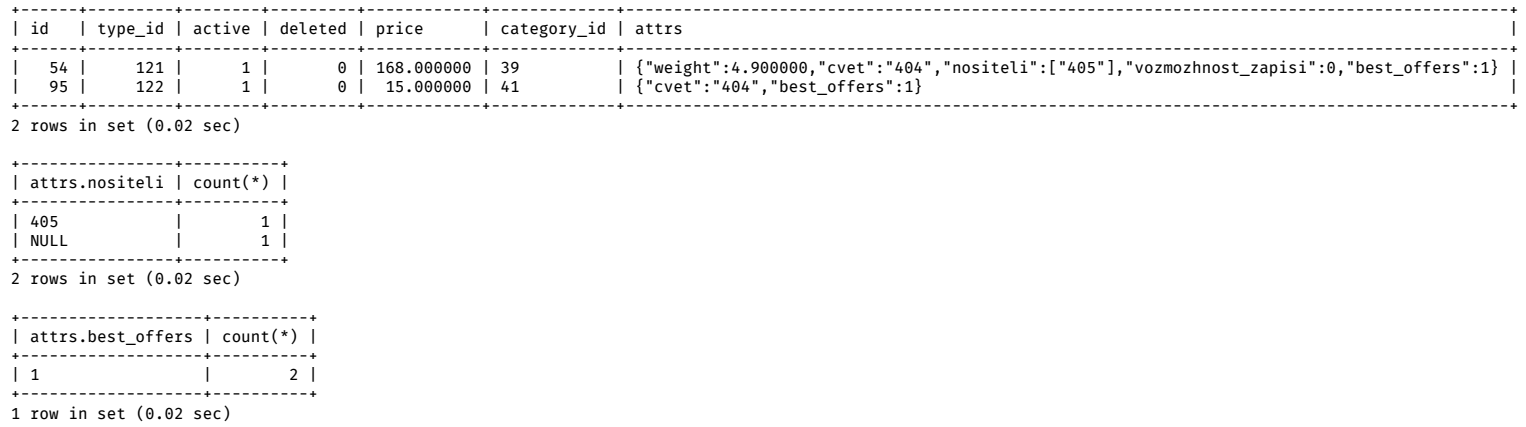

**Iris Digital** 

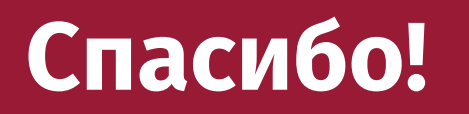

# **Толпекин Дмитрий**

*IrisDigital.ru info@irisdigital.ru*

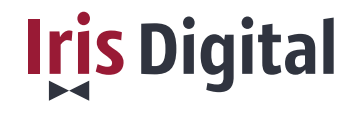

**09**